## **Programy s časovým oneskorením :)**

## **Ak treba niektorý príkaz vykonať v časovej závislosti oneskorene od vydania povelu v programe, potom sa používa časová funkcia zabudovaná v CPU.**

V kontaktovom pláne (KOP) sa funkcia časového oneskorenia označuje blokom, v ktorom je vyznačený ovládací vstup, čas oneskorenia v ms a druh časového člena – časová báza.

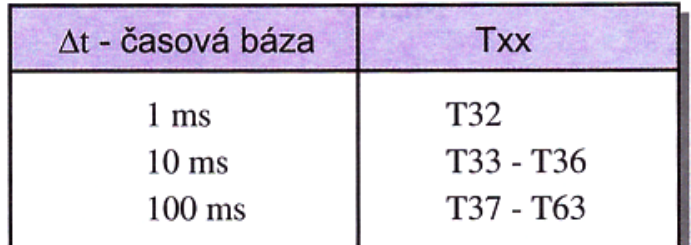

Ovládací program – IN zapína začiatok odčítania času. Po ubehnutí času sa iniciujú kontakty ovládané časovým členom, napríklad T34 ...

Postup kreslenia v KOP je rovnaký ako pri vkladaní ostatných členov.

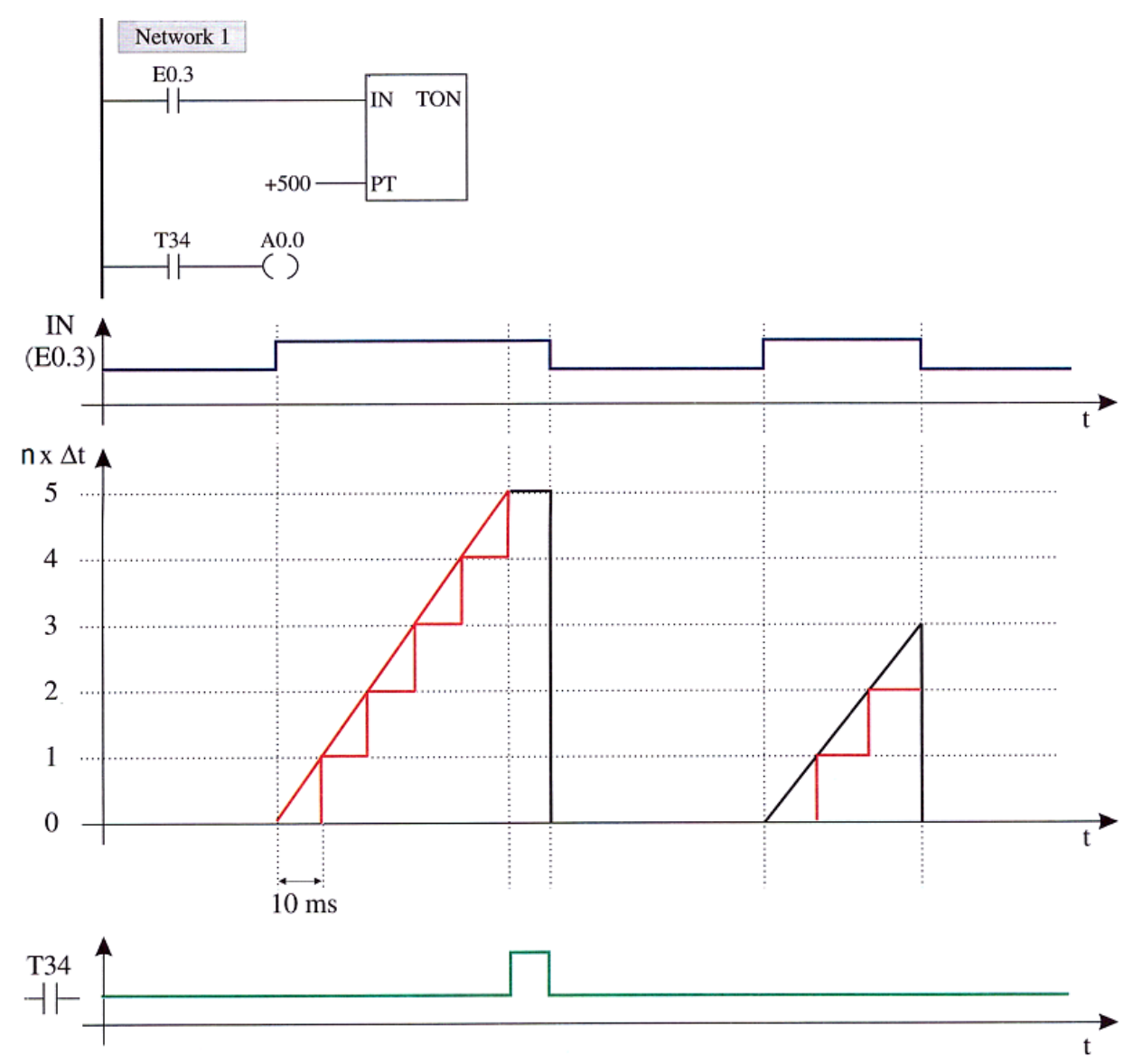

## **Časový člen a jeho charakteristiky**

Pri zmene signálu IN na "0" zanikne bit na kontakte T34 a časový člen sa nastaví na začiatok odmeriavania času. Spustí sa znovu až pri príchode signálu "1" na vstupe IN.

V AWL sa označuje časová funkcia symbolmi TON a adresou, napríklad T34,100 s vyznačením druhu člena

a zadaného času oneskorenia v ms ako príkazový riadok.

Kontakt časového člena použité v určitej funkcii sa v príkazovom riadku píšu za funkciou v adrese.

Napríklad:

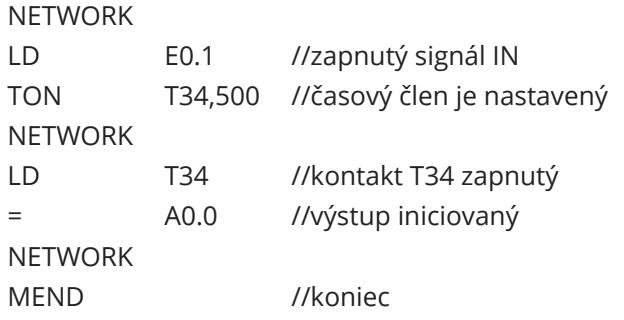